Unter der Web-Adresse https://www.process-informatik.de stehen produktspezifische Dokumentationen oder Software-Treiber/-Tools zum Download bereit. Bei Fragen oder Anregungen zum Produkt wenden Sie sich bitte an uns.

> Process-Informatik Entwicklungsgesellschaft mbH Im Gewerbegebiet 1 DE-73116 Wäschenbeuren +49 (0) 7172-92666-0

> > info@process-informatik.de https://www.process-informatik.de

## **Menübaum Webseite: QR-Code Webseite:**

- + Produkte / Doku / Downloads
	- + Zubehör
		- + Anschlusskabel / Adapter  $+$  RS232
			- + OP-Programmierkabel

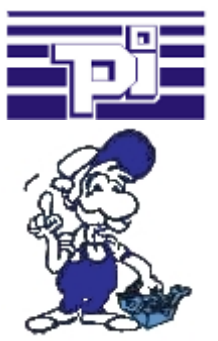

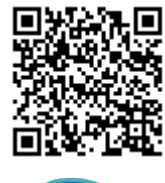

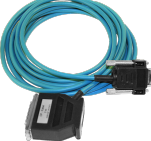

Bitte vergewissern Sie sich vor Einsatz des Produktes, dass Sie aktuelle Treiber verwenden.

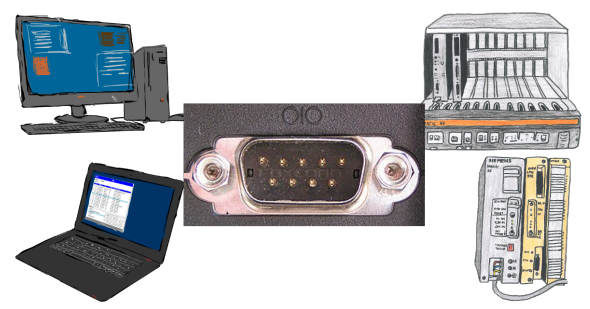

Kommunikation mit S5-SPS über RS232, nur wie und womit?

 Datenkommunikation mit S5-SPS von PC oder anderen Geräten über RS232 (COM-Port), welches Interface wird benötigt. Fragen um die Sie sich keine Gedanken machen müssen. Mit "S5 über RS232" bekommen Sie passende Interface-Produkte für die Schnittstelle der SPS.

Welches Sie dann einsetzen obliegt Ihnen.

## Standalone Aufzeichnung

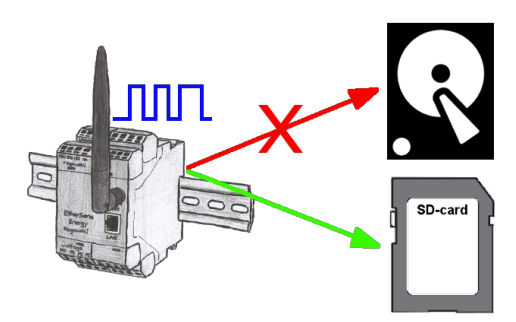

Durch den integrierten SD-Karten-Slot sichern Sie die aufgezeichneten Daten im Gerät und benötigen keinen externen Speicherplatz. Nichts desto trotz können Sie die Daten zusätzlich per FTP an einen FTP-Server senden.

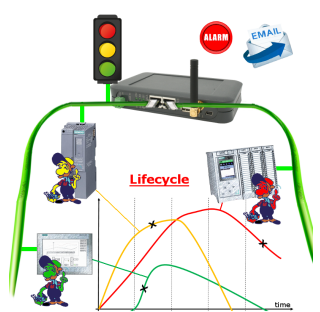

Bestimmen Sie bevorstehende Ausfälle in Ihrem Profinet. Schleichend auftretende Alterung wird Ihnen genauestens angezeigt. Reagieren Sie dank des Profinet-Watchdog bevor etwas passiert.

## Programmierung von S7-SPS über LAN

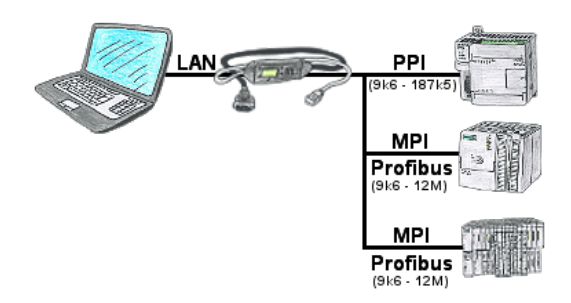

S7-SPS mit PPI, MPI, Profibus-Anschluss, Daten sollen aber per Netzwerk gelesen/geschrieben werden?

 Ethernet-CP nicht einsetzbar wegen Aufwand (HW-Konfiguration), Preis, Platz im Rack, Verfügbarkeit. S7-LAN-Modul/MPI-LAN-Kabel auf freien Busanschluss stecken, IP-Adresse vergeben und die SPS ist über Netzwerk erreichbar. Mehr Aufwand ist nicht zu investieren. Der Adapter kann über einen integrierten WebServer oder ein Konfigurations-Tool parametriert werden. Es ist für den Betrieb des Adapters keine Änderung an der S7-SPS notwendig.

 Mit dem Adapter können auch PUT/GET-Verbindungen zu anderen Steuerungen realisiert werden, hierzu muss aber das SPS-Programm geändert werden. Genau so gut können andere SPSen per PUT/GET Daten aus dieser Steuerung Lesen/Schreiben, dazu muss am SPS-Programm nichts geändert werden.

Automatisierung ganz einfach: Aufstecken, Parametrieren und Arbeiten.

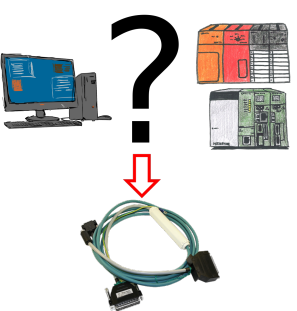

Änderungen an Mitsubishi-SPSen aber kein Interface-Kabel?

 Mit dem SC09-Kabel verbinden Sie PC mit der Mitsubishi MELSEC FX & A-Serie. Jede SPS mit RS-422-Schnittstelle kann angeschlossen werden. Inklusive Adapterkabel für 8poligen DIN-Anschluss, fest angebunden so dass er nie vergessen werden kann. Ein Kabel für beide Typen, universell an die Mitsubishi-SPS.

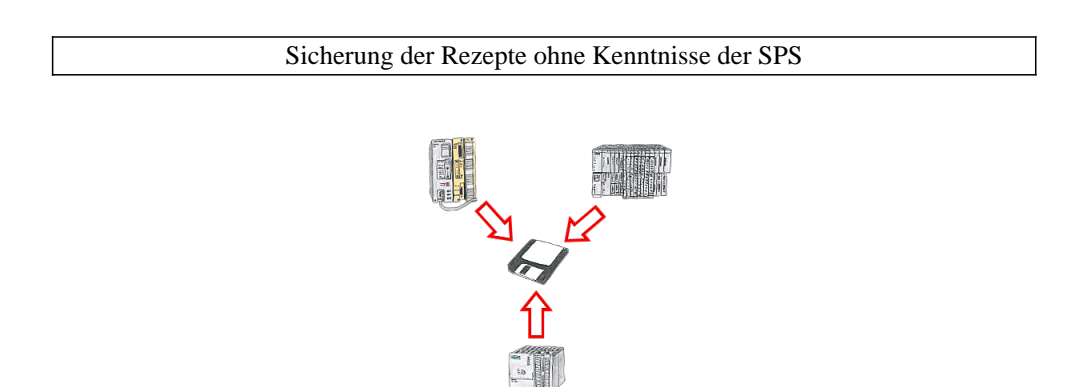

Sie müssen immer wieder die in Datenbausteinen abgelegten Rezepturen oder Produktionsprotokolle sichern, aber der zuständige Mitarbeiter hat keine Ahnung von SPS-Programmierung bzw. Handhabung von PC-Programmen? Kein Problem, dann installieren Sie auf dem PC die PG-2000-Software mit der "Option DB-Backup" und verbinden sich mit der SPS-Steuerung. Der Mitarbeiter muss nur auf ein Symbol auf dem Desktop des PCs klicken und sofort werden die DB der parametrierten Steuerung auf die Festplatte gesichert. Das Programm beendet sich anschließend selbst und der betreffende Mitarbeiter musste keinen Eingriff in das Programm machen.